## Solver-Ausgabe

ANSYS Mechanical Enterprise

 \*------------------------------------------------------------------\* |<br>| WELCOME TO THE ANSYS(R) PROGRAM | | \*------------------------------------------------------------------\*

 \*\*\*\*\*\*\*\*\*\*\*\*\*\*\*\*\*\*\*\*\*\*\*\*\*\*\*\*\*\*\*\*\*\*\*\*\*\*\*\*\*\*\*\*\*\*\*\*\*\*\*\*\*\*\*\*\*\*\*\*\*\*\* \* ANSYS 2020 R1 LEGAL NOTICES \* \*\*\*\*\*\*\*\*\*\*\*\*\*\*\*\*\*\*\*\*\*\*\*\*\*\*\*\*\*\*\*\*\*\*\*\*\*\*\*\*\*\*\*\*\*\*\*\*\*\*\*\*\*\*\*\*\*\*\*\*\*\*\* \* \* \* Copyright 1971-2020 ANSYS, Inc. All rights reserved. \* \* Unauthorized use, distribution or duplication is \* \* prohibited. \* \*<br>
\* Ansys is a registered trademark of ANSYS, Inc. or its<br>
\* subsidiaries in the United States or other countries.<br>
\* See the ANSYS, Inc. online documentation or the ANSYS, Inc. \*<br>
\* documentation CD or online help for th \* \* \*\*\*\*\*\*\*\*\*\*\*\*\*\*\*\*\*\*\*\*\*\*\*\*\*\*\*\*\*\*\*\*\*\*\*\*\*\*\*\*\*\*\*\*\*\*\*\*\*\*\*\*\*\*\*\*\*\*\*\*\*\*\* THIS ANSYS SOFTWARE PRODUCT AND PROGRAM DOCUMENTATION \* THIS ANSYS SOFTWARE PRODUCT AND PROGRAM DOCUMENTATION<br>
\* TNCLUDE TRADE SECRETS AND CONFIDENTIAL AND PROPRIETARY<br>
\* PRODUCTS OF ANSYS, INC., ITS SUBSIDIARIES, OR LICENSORS.<br>
\* The software products and documentation are f \* \* \* ANSYS, Inc. is a UL registered \* \* ISO 9001:2015 company. \* \* \* \*\*\*\*\*\*\*\*\*\*\*\*\*\*\*\*\*\*\*\*\*\*\*\*\*\*\*\*\*\*\*\*\*\*\*\*\*\*\*\*\*\*\*\*\*\*\*\*\*\*\*\*\*\*\*\*\*\*\*\*\*\*\* \* \* \* This product is subject to U.S. laws governing export and \* \* re-export. \* \*<br>\* For U.S. Government users, except as specifically granted<br>\* by the ANSYS, Inc. software license agreement, the use,<br>\* duplication, or disclosure by the United States Government<br>\* is subject to restrictions stated in th \* \* \*\*\*\*\*\*\*\*\*\*\*\*\*\*\*\*\*\*\*\*\*\*\*\*\*\*\*\*\*\*\*\*\*\*\*\*\*\*\*\*\*\*\*\*\*\*\*\*\*\*\*\*\*\*\*\*\*\*\*\*\*\*\* 2020 R1 Point Releases and Patches installed: ANSYS, Inc. Products 2020 R1 SpaceClaim 2020 R1 AIM 2020 R1 Live (includes SpaceClaim) 2020 R1 Remote Solve Manager Standalone Services 2020 R1 Viewer 2020 R1<br>
AUCS Geometry Interface 2020 R1<br>
AutoCAD Geometry Interface 2020 R1<br>
Catia, Version 4 Geometry Interface 2020 R1<br>
Catia, Version 5 Geometry Interface 2020 R1<br>
Catia, Version 6 Geometry Interface 2020 R1 Creo Elements/Direct Modeling Geometry Interface 2020 R1<br>Creo Parametric Geometry Interface 2020 R1<br>Inventor Geometry Interface 2020 R1<br>JTOPen Geometry Interface 2020 R1<br>NX Geometry Interface 2020 R1<br>NX Geometry Interface Chemkin 2020 R1<br>EnSight 2020 R1 EnSight 2020 R1 FENSAP-ICE 2020 R1 Fluent (includes CFD-Post) 2020 R1 Forte 2020 R1 Polyflow (includes CFD-Post) 2020 R1 TurboGrid 2020 R1 Aqwa 2020 R1 Customization Files for User Programmable Features 2020 R1 Mechanical Products 2020 R1 Additive 2020 R1 ANSYS Sherlock 2020 R1 Icepak (includes CFD-Post) 2020 R1 ANSYS Remote Solve Manager Standalone Services 2020 R1 \*\*\*\*\* ANSYS COMMAND LINE ARGUMENTS \*\*\*\*\* BATCH MODE REQUESTED (-b) = NOLIST<br>INPUT FILE COPY MODE (-c) = COPY<br>DISTRIBUTED MEMORY PARALLEL REQUESTED<br>2 PARALLEL PROCESSES REQUESTED WITH SINGLE THREAD PER PROCESS TOTAL OF 2 CORES REQUESTED INPUT FILE NAME = C:\Users\koeh\_mn\Documents\MK ANSYS\Vorpilot ZiRa\\_ProjectScratch\Scr558B\dummy.dat OUTPUT FILE NAME = C:\Users\koeh\_mn\Documents\MK ANSYS\Vorpilot ZiRa\\_ProjectScratch\Scr558B\solve.out START-UP FILE MODE = NOREAD<br>STOP FILE MODE = NOREAD RELEASE= 2020 R1 BUILD= 20.1 UP20191203 VERSION=WINDOWS x64 CURRENT JOBNAME=file0 00:41:44 MAY 12, 2021 CP= 0.312

```
PARAMETER DS PROGRESS = 999.0000000
  /INPUT FILE= ds.dat LINE= 0
 *** NOTE *** CP = 0.406 TIME= 00:41:44
 The /CONFIG,NOELDB command is not valid in a Distributed ANSYS 
   solution. Command is ignored. 
   *GET _WALLSTRT FROM ACTI ITEM=TIME WALL VALUE= 0.695555556 
   TITLE= 
   21-04-23_Vorpilot_ZiRa_Laufradvariante_DP11_rev01--Statisch-mechanisch (E5) 
SET PARAMETER DIMENSIONS ON WB_PROJECTSCRATCH_DIR<br>
TYPE=STRI DIMENSIONS= 248 1 1
   PARAMETER _WB_PROJECTSCRATCH_DIR(1) = C:\Users\koeh_mn\Documents\MK ANSYS\Vorpilot ZiRa\_ProjectScratch\Scr558B\
SET PARAMETER DIMENSIONS ON WE SOLVERFILES DIR<br>TYPE=STRI DIMENSIONS= 248 1 1
   PARAMETER _WB_SOLVERFILES_DIR(1) = C:\Users\koeh_mn\Documents\MK ANSYS\Vorpilot ZiRa\21-04-23_Vorpilot_ZiRa_Laufradvariante_DP11_rev01_files\dp0\SYS-
5\MECH\
SET PARAMETER DIMENSIONS ON WE_USERFILES_DIR<br>
TYPE=STRI DIMENSIONS= 248 1
PARAMETER _MB_USERFILES_DIR(1) = C:\Users\koeh_mn\Documents\MK ANSYS\Vorpilot ZiRa\21-04-<br>23_Vorpilot_ZiRa_Laufradvariante_DP11_rev01_files\user_files\<br>--- Data in consistent MKS units. See Solving Units in the help system
MKS UNITS SPECIFIED FOR INTERNAL<br>
LENGTH (1) = METER (M)<br>
MASS (M) = KILOGRAM (KG)<br>
TIME (1) = SECOND (SEC)<br>
TEMPERATURE (T) = CELSIUS (C)<br>
TOFFSET = 273.0<br>
CHARGE (2) = COULOMB<br>
FORCE (f) = JOULE (N-M)<br>
FORCE (F) = JOULE
 PRESSURE = PASCAL (NEWTON/M**2)
 ENERGY (W) = JOULE (N-M)
 POWER (P) = WATT (N-M/SEC)
 CURRENT (i) = AMPERE (COULOMBS/SEC)
    FUNER<br>CURRENT<br>CAPACITANCE
   INDUCTANCE<br>MAGNETIC FLUX
MAGNETIC FLUX = WEBER
 RESISTANCE (R) = OHM
 ELECTRIC POTENTIAL = VOLT
   INPUT UNITS ARE ALSO SET TO MKS 
 *** ANSYS - ENGINEERING ANALYSIS SYSTEM RELEASE 2020 R1 20.1 ***
 DISTRIBUTED ANSYS Mechanical Enterprise 
  00341487 VERSION=WINDOWS x64 00:41:44 MAY 12, 2021 CP= 0.422
  21-04-23_Vorpilot_ZiRa_Laufradvariante_DP11_rev01--Statisch-mechanisch (E5) 
 ***** ANSYS ANALYSIS DEFINITION (PREP7) *****
 *********** Nodes for the whole assembly ***********
 *********** Nodes for all Remote Points ***********
 *********** Elements for Body 1 "Impeller" ***********
 *********** Elements for Body 2 "Welle" ***********
 *********** Elements for Body 3 "Scheibe" ***********
 *********** Send User Defined Coordinate System(s) ***********
 *********** Set Reference Temperature ***********
 *********** Send Materials ***********
 *********** Create Contact "Reibungsbehaftet - Impeller bis Scheibe" **********
 Real Constant Set For Above Contact Is 5 & 4
 *********** Create Contact "Reibungsbehaftet - Impeller bis Welle" ***********
 Real Constant Set For Above Contact Is 7 & 6
 *********** Create Contact "Reibungsbehaftet - Welle bis Impeller" ***********
 Real Constant Set For Above Contact Is 9 & 8
 *********** Create Remote Point "Externer Punkt (intern)" ***********
 *********** Create Remote Point "Externer Punkt (intern) 2" ***********
 *********** Construct Remote Displacement ***********
 *********** Construct Remote Displacement ***********
 *** Create a component for all remote displacements ***
  ***** ROUTINE COMPLETED ***** CP = 18.125
  ---- Number of total nodes = 3965989<br>--- Number of contact elements = 41665<br>--- Number of spring elements = 0<br>---- Number of bearing elements = 0<br>---- Number of solid elements = 2636988<br>---- Number of condensed parts = 267
 *GET _WALLBSOL FROM ACTI ITEM=TIME WALL VALUE= 0.699166667 
 ****************************************************************************
 ************************* SOLUTION ********************************
 ****************************************************************************
   ***** ANSYS SOLUTION ROUTINE *****
  PERFORM A STATIC ANALYSIS
     THIS WILL BE A NEW ANALYSIS
  PARAMETER THICKRATIO = 1.000000000
  USE PRECONDITIONED CONJUGATE GRADIENT SOLVER
 CONVERGENCE TOLERANCE = 1.00000E-08
 MAXIMUM ITERATION = NumNode*DofPerNode* 1.0000 
  MEMORY SAVING OPTION TURNED ON FOR PCG SOLVER
 CONTACT INFORMATION PRINTOUT LEVEL 1
```
DO NOT COMBINE ELEMENT MATRIX FILES (.emat) AFTER DISTRIBUTED PARALLEL SOLUTION

DO NOT COMBINE ELEMENT SAVE DATA FILES (.esav) AFTER DISTRIBUTED PARALLEL SOLUTION

NLDIAG: Nonlinear diagnostics CONT option is set to ON. Writing frequency : each ITERATION.

DEFINE RESTART CONTROL FOR LOADSTEP LAST

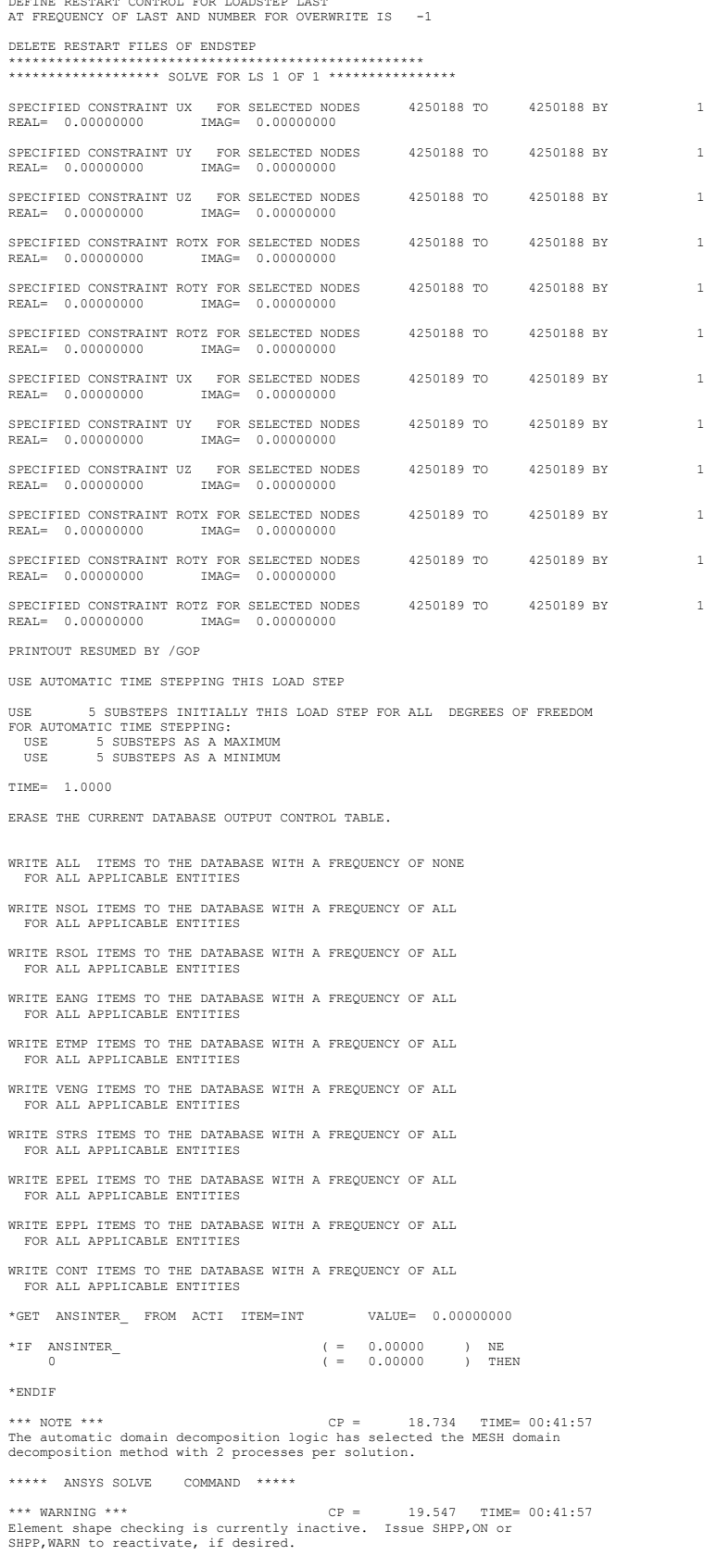

\*\*\* NOTE \*\*\*<br>
THE 00:42:04<br>
The model data was checked and warning messages were found.<br>
Please review output or errors file (C:\Users\koeh\_mn\Documents\MK<br>
ANSYS\Vorpilot ZiRa\\_ProjectScratch\Scr558B\file0.err ) for these

\*\*\* SELECTION OF ELEMENT TECHNOLOGIES FOR APPLICABLE ELEMENTS \*\*\*

 ELEMENT TYPE 1 IS SOLID187. IT IS NOT ASSOCIATED WITH FULLY INCOMPRESSIBLE HYPERELASTIC MATERIALS. NO SUGGESTION IS AVAILABLE AND NO RESETTING IS NEEDED. ELEMENT TYPE 2 IS SOLID187. IT IS NOT ASSOCIATED WITH FULLY INCOMPRESSIBLE HYPERELASTIC MATERIALS. NO SUGGESTION IS AVAILABLE AND NO RESETTING IS NEEDED. ELEMENT TYPE 3 IS SOLID186. KEYOPT(2)=0 IS SUGGESTED AND HAS BEEN RESET.<br>
KEYOPT(1-12)= 0 0 0 0 0 0 0 0 0 0 0 0 \*\*\* ANSYS - ENGINEERING ANALYSIS SYSTEM RELEASE 2020 R1 20.1 \*\*\* DISTRIBUTED ANSYS Mechanical Enterprise 00341487 VERSION=WINDOWS x64 00:42:05 MAY 12, 2021 CP= 31.703 21-04-23\_Vorpilot\_ZiRa\_Laufradvariante\_DP11\_rev01--Statisch-mechanisch (E5) S O L U T I O N O P T I O N S PROBLEM DIMENSIONALITY. . . . . . . . . . . . .3-D DEGREES OF FREEDOM. . . . . . UX UY UZ ROTX ROTY ROTZ ANALYSIS TYPE . . . . . . . . . . . . . . . . .STATIC (STEADY-STATE) OFFSET TEMPERATURE FROM ABSOLUTE ZERO . . . . . 273.15 EQUATION SOLVER OPTION. . . . . . . . . . . . .PCG MEMORY SAVING OPTION. . . . . . . . . . . .ON TOLERANCE. . . . . . . . . . . . . . . . . . 1.00000E-08 NEWTON-RAPHSON OPTION . . . . . . . . . . . . .PROGRAM CHOSEN GLOBALLY ASSEMBLED MATRIX . . . . . . . . . . .SYMMETRIC \*\*\* NOTE \*\*\* CP = 33.031 TIME= 00:42:06 This nonlinear analysis defaults to using the full Newton-Raphson solution procedure. This can be modified using the NROPT command. \*\*\* NOTE \*\*\* CP = 33.031 TIME= 00:42:06 The conditions for direct assembly have been met. No .emat or .erot files will be produced. \*\*\* NOTE \*\*\* CP = 34.953 TIME= 00:42:08 Internal nodes from 4250190 to 4250191 are created. 2 internal nodes are used for handling degrees of freedom on pilot nodes of rigid target surfaces. \*\*\* NOTE \*\*\* CP = 37.688 TIME= 00:42:10 Internal nodes from 4250190 to 4250191 are created. 2 internal nodes are used for handling degrees of freedom on pilot nodes of rigid target surfaces. \*\*\* NOTE \*\*\* CP = 39.844 TIME= 00:42:11 Smoothing on certain contact nodes (e.g.50110) for pair ID 12 may have accuracy issue. Please verify element normal of connected contact elements (e.g.3316458 & 3316993). \*\*\* NOTE \*\*\*<br>Symmetric Deformable- deformable contact pair identified by real<br>constant set 4 and contact element type 4 has been set up. The<br>companion pair has real constant set ID 5. Both pairs should have the same behavior. ANSYS will keep the current pair and deactivate its companion pair, resulting in asymmetric contact. Small sliding logic is assumed Contact algorithm: Augmented Lagrange method Contact detection at: Gauss integration point<br>
Contact stiffness factor FKN 1.0000<br>
The resulting initial contact stiffness 0.80066E+16<br>
Default penetration tolerance factor FTOLN 0.10000<br>
The resulting penetration colera \*\*\* NOTE \*\*\* CP = 40.562 TIME= 00:42:12 Max. Initial penetration 1.734723476E-18 was detected between contact element 3276450 and target element 3278656. \*\*\*\*\*\*\*\*\*\*\*\*\*\*\*\*\*\*\*\*\*\*\*\*\*\*\*\*\*\*\*\*\*\*\*\*\*\*\*\* \*\*\* NOTE \*\*\*<br>Symmetric Deformable-deformable contact pair identical by real<br>constant set 5 and contact element type 4 has been set up. The<br>companion pair has real constant set ID 4. Both pairs should have the<br>same behavior ANSY will deactivate the current pair and keep its companion pair,<br>resulting in asymmetric contact.<br>Small sliding logic is assumed<br>Contact algorithm: Augmented Lagorange method<br>Contact defection at: Gauss integration point Default tangent stiffness factor FKT 1.0000<br>
Default elastic slip factor SLTOL 0.10000E-01<br>
The resulting elastic slip tolerance 0.41647E-05<br>
Update contact stiffness at each iteration Default Max. friction stress TAUMAX 0.10000E+21<br>Average contact surface length 0.41647E-03<br>Average contact pair depth 0.49959E-03<br>Default pinball region factor PINB 1.0000<br>The resulting pinball region 0.49959E-03<br>\*WARNING\* \*\*\* NOTE \*\*\* CP = 40.562 TIME= 00:42:12 Max. Initial penetration 5.204170428E-18 was detected between contact element 3277400 and target element 3276308. \*\*\*\*\*\*\*\*\*\*\*\*\*\*\*\*\*\*\*\*\*\*\*\*\*\*\*\*\*\*\*\*\*\*\*\*\*\*\*\*

\*\*\* NOTE \*\*\*<br>Symmetric Deformable- deformable contact pair identified by real<br>constant set 6 and contact element type 6 has been set up. The<br>companion pair has real constant set ID 7. Both pairs should have the same behavior. ANSYS will keep the current pair and deactivate its companion pair, resulting in asymmetric contact.<br>
Small sliding logic is assumed<br>
Contact algorithm: Augmented Lagrange method<br>
Contact detection at: Gauss integration point<br>
Contact stiffness factor FKN<br>
0.50000 The resulting initial contact stiffness 0.51986E+16<br>
Default penetration tolerance factor FTOLN 0.10000<br>
The resulting penetration tolerance 0.37400E-04<br>
Max. initial friction coefficient MU 0.10000 Default tangent stiffness factor FKT 1.0000 Use constant contact stiffness<br>
Default Max. friction stress TAUMAX 0.10000E+21<br>
Average contact surface length 0.49587E-03<br>
Average contact pair depth 0.37400E-03<br>
Default pinball region factor PINB 1.0000 The resulting pinball region 0.37400E-03 \*WARNING\*: Initial penetration is included. \*\*\* NOTE \*\*\*<br>Max. Initial penetration 1.000169056E-05 = 40.562 TIME= 00:42:12<br>Max. Initial penetration 1.000169056E-05 was detected between contact<br>element 3294693 and target element 3306446.<br>To use entire target surface \*\*\* NOTE \*\*\*<br>Symmetric Deformable- deformable contact pair identified by real<br>constant set 7 and contact element type 6 has been set up. The<br>companion pair has real constant set ID 6. Both pairs should have the same behavior.<br>ANSYS will deactivate the current pair and keep its companion pair,<br>resulting in asymmetric contact. Small sliding logic is assumed<br>
Contact algorithm: Augmented Lagrange method<br>
Contact detection at: Gauss integration point<br>
Contact stiffness factor FKN<br>
Contact stiffness 0.51986E+16<br>
Default penetration tolerance factor Average contact surface length 0.49692E-03<br>
Average contact pair depth 0.38472E-03<br>
Default pinball region factor PINB 1.0000<br>
The resulting pinball region<br>
0.38472E-03<br>
\*WARNING\*: Initial penetration is included. \*\*\* NOTE \*\*\*<br>
Max. Initial penetration 1.000170859E-05 was detected between contact<br>
Max. Initial penetration 1.000170859E-05 was detected between contact<br>
element 3298622 and target element 3287073.<br>
You may move entire t \*\*\* NOTE \*\*\*<br>
Symmetric Deformable-deformable contact pair densites the CP = 40.562 TIME= 00:42:12<br>
Symmetric Deformable-deformable contact pair identified by real<br>
comstant set 8 and contact element type 8 has been set u Max. initial friction coefficient MU 0.10000<br>Default tangent stiffness factor EKT 0.10000<br>Default elastic slip factor SLTOL 0.10000E-01<br>The resulting elastic slip tolerance 0.52006E-05<br>Update contact stiffness at each iter Default Max. friction stress TAUMAX 0.10000E+21<br>Average contact surface length 0.52006E-03<br>Average contact pair depth 0.38146E-03<br>Default pinball region factor PINB 1.0000<br>The resulting pinball region 0.38146E-03<br>\*WARNING\* \*\*\* NOTE \*\*\* CP = 40.562 TIME= 00:42:12 Max. Initial penetration 2.081668171E-17 was detected between contact element 3311237 and target element 3312366. \*\*\*\*\*\*\*\*\*\*\*\*\*\*\*\*\*\*\*\*\*\*\*\*\*\*\*\*\*\*\*\*\*\*\*\*\*\*\*\* \*\*\* NOTE \*\*\*<br>Symmetric Deformable- deformable contact pair identified by real<br>constant set 9 and contact element type 8 has been set up. The<br>companion pair has real constant set ID 8. Both pairs should have the same behavior.<br>ANSYS will deactivate the current pair and keep its companion pair, resulting in asymmetric contact. Small sliding logic is assumed Contact algorithm: Augmented Lagrange method Contact detection at: Gauss integration point Contact stiffness factor FKN 0.50000 The resulting initial contact stiffness<br>
Default pentration tolerance factor FTOLN<br>
0.10000<br>
The resulting penetration tolerance 0.37545E-04<br>
Max. initial friction coefficient MU 0.10000<br>
Default tangent stiffness factor F

Average contact pair depth 0.37545E-03<br>
Default pinball region factor PINB 1.0000<br>
The resulting pinball region 0.37545E-03<br>
\*WARNING\*: Initial penetration is included.

\*\*\* NOTE \*\*\* CP = 40.562 TIME= 00:42:12 Max. Initial penetration 2.775557562E-17 was detected between contact element 3311738 and target element 3310537. \*\*\*\*\*\*\*\*\*\*\*\*\*\*\*\*\*\*\*\*\*\*\*\*\*\*\*\*\*\*\*\*\*\*\*\*\*\*\*\*

\*\*\* NOTE \*\*\*<br>contact \*\*\* CP= 40.562 TIME= 00:42:12<br>contact element type 10 has been set by real constant set 10 and<br>contact element type 10 has been set by. The pilot node 4250188 is<br>used to apply the force. Internal MPC w

 \*\*\* NOTE \*\*\* CP = 40.562 TIME= 00:42:12 Force-distributed-surface identified by real constant set 12 and contact element type 12 has been set up. The pilot node 4250189 is<br>used to apply the force. Internal MPC will be built.<br>The used degrees of freedom set is UX UV UZ ROTX ROTY ROTZ<br>Please verify constraints (including rotati

 \*\*\* NOTE \*\*\* CP = 42.422 TIME= 00:42:13 Internal nodes from 4250190 to 4250191 are created. 2 internal nodes are used for handling degrees of freedom on pilot nodes of rigid target surfaces.

D I S T R I B U T E D D O M A I N D E C O M P O S E R

...Number of elements: 2678655 ...Number of nodes: 3965991 ...Decompose to 2 CPU domains ...Element load balance ratio = 1.005

L O A D S T E P O P T I O N S

 LOAD STEP NUMBER. . . . . . . . . . . . . . . . 1 TIME AT END OF THE LOAD STEP. . . . . . . . . . 1.0000 AUTOMATIC TIME STEPPING . . . . . . . . . . . . ON INITIAL NUMBER OF SUBSTEPS . . . . . . . . . 5 MAXIMUM NUMBER OF SUBSTEPS . . . . . . . . . 5 MINIMUM NUMBER OF SUBSTEPS . . . . . . . . . 5 MAXIMUM NUMBER OF EQUILIBRIUM ITERATIONS. . . . 15 STEP CHANGE BOUNDARY CONDITIONS . . . . . . . . NO TERMINATE ANALYSIS IF NOT CONVERGED . . . . . .YES (EXIT) CONVERGENCE CONTROLS. . . . . . . . . . . . . .USE DEFAULTS PRINT OUTPUT CONTROLS . . . . . . . . . . . . .NO PRINTOUT DATABASE OUTPUT CONTROLS ITEM FREQUENCY COMPONENT ALL NONE<br>NSOL ALL NSOL<br>Reot RSOL ALL EANG ALL ETMP ALL<br>VENG ALL VENG ALL<br>STRS ALL STRS ALL<br>EPEL ALL EPEL ALL<br>EPPL ALL<br>CONT ALL EPPL ALL CONT ALL

SOLUTION MONITORING INFO IS WRITTEN TO FILE= ........<br>file.mn

\*\*\* NOTE \*\*\*<br>Symmetric Deformable- deformable contact pair identified by real<br>constant set 4 and contact element type 4 has been set up. The<br>companion pair has real constant set ID 5. Both pairs should have the same behavior. ANSYS will keep the current pair and deactivate its companion pair, resulting in asymmetric contact.<br>Small sliding logic is assumed<br>Contact algorithm: Augmented Lagrange method<br>Contact detection at: Gauss integration point<br>Contact stiffness factor FKN<br>resulting initial contact stiffness 0. Default penetration tolerance factor FTOLN 0.10000<br>The resulting penetration tolerance 0.38474E-04<br>Max. initial friction coefficient MU 0.10000<br>Default tangent stiffness factor FTT 1.0000<br>Default elastic slip factor SLTOL Default Max. friction stress TAUMAX 0.10000E+21<br>Average contact surface length 0.53719E-03<br>Average contact pair depth 0.38474E-03<br>Default pinball region factor PINB 1.0000<br>The resulting pinball region 0.38474E-03<br>\*WARNING\*

\*\*\* NOTE \*\*\* CP = 72.484 TIME= 00:42:35 Max. Initial penetration 1.734723476E-18 was detected between contact element 3276450 and target element 3278656. \*\*\*\*\*\*\*\*\*\*\*\*\*\*\*\*\*\*\*\*\*\*\*\*\*\*\*\*\*\*\*\*\*\*\*\*\*\*\*\*

\*\*\* NOTE \*\*\*<br>CP = 72.484 TIME= 00:42:35<br>Symmetric Deformable- deformable contain identified by real<br>constant set 5 and contact element type 4 has been set up. The<br>companion pair has real constant set ID 4. Both pairs shoul

resulting in asymmetric contact. Small sliding logic is assumed

 Contact algorithm: Augmented Lagrange method Contact detection at: Gauss integration point<br>Contact stiffness factor FKN Contact stiffness factor FKN 1.0000<br>
The resulting initial contact stiffness 0.80066E+16<br>
Default penetration tolerance factor FTOLN 0.10000<br>
The resulting penetration tolerance 0.49959E-04 Max. initial friction coefficient MU 0.10000<br>
Default tangent stiffness factor FKT 1.0000<br>
Default elastic slip factor SITOL 0.10000E-01<br>
The resulting elastic slip tolerance 0.41647E-05<br>
Update contact stiffness at each i \*\*\* NOTE \*\*\* CP = 72.484 TIME= 00:42:35 Max. Initial penetration 5.204170428E-18 was detected between contact element 3277400 and target element 3276308. \*\*\*\*\*\*\*\*\*\*\*\*\*\*\*\*\*\*\*\*\*\*\*\*\*\*\*\*\*\*\*\*\*\*\*\*\*\*\*\* \*\*\* NOTE \*\*\*<br>Symmetric Deformable- deformable contact pair identified by real<br>constant set 8 and contact element type 8 has been set up. The<br>companion pair has real constant set ID 9. Both pairs should have the same behavior. ANSYS will keep the current pair and deactivate its companion pair, resulting in asymmetric contact.<br>
Small sliding logic is assumed<br>
Contact algorithm: Augmented Lagrange method<br>
Contact detection at: Gauss integration point<br>
Contact stiffness factor FKN<br>
0.50000 The resulting initial contact stiffness 0.52430E+16<br>
Default penetration tolerance factor FTOLN 0.10000<br>
The resulting penetration tolerance 0.33146E-04<br>
Max. initial friction coefficient MU 0.10000<br>
Default tangent stiffn The resulting elastic slip tolerance<br>
0.52006E-05<br>
Update contact stiffness at each iteration<br>
Default Max. friction stress TAUMAX<br>
0.10000E+21<br>
Average contact surface length<br>
0.52006E-03<br>
Average contact pair depth<br>
0.38 \*\*\* NOTE \*\*\* CP = 72.484 TIME= 00:42:35 Max. Initial penetration 2.081668171E-17 was detected between contact element 3311237 and target element 3312366. \*\*\*\*\*\*\*\*\*\*\*\*\*\*\*\*\*\*\*\*\*\*\*\*\*\*\*\*\*\*\*\*\*\*\*\*\*\*\*\* \*\*\* NOTE \*\*\*<br>Symmetric Deformable- deformable contact pair identified by real<br>constant set 9 and contact element type 8 has been set up. The<br>companion pair has real constant set ID 8. Both pairs should have the same behavior.<br>
Same behavior and keep its companion pair,<br>
resulting in asymmetric contact.<br>
Samall siding logic is assumed<br>
Contact algorithm: Augmented Lagrange method<br>
Contact detection at: Gauss integration point<br>
Con The resulting initial contact stiffness<br>
0.52430E+16<br>
Default penetration tolerance factor FTOLN 0.10000<br>
The resulting penetration tolerance<br>
0.37545E-04<br>
Max. initial friction coefficient MU 0.10000<br>
Default tangent stif Default Max. friction stress TAUMAX 0.10000E+21<br>
Average contact surface length 0.52581E-03<br>
Average contact pair depth 0.37545E-03<br>
Default pinball region factor PINB 1.0000 The resulting pinball region 0.37545E-03 \*WARNING\*: Initial penetration is included. \*\*\* NOTE \*\*\* CP = 72.484 TIME= 00:42:35 Max. Initial penetration 2.775557562E-17 was detected between contact element 3311738 and target element 3310537. \*\*\*\*\*\*\*\*\*\*\*\*\*\*\*\*\*\*\*\*\*\*\*\*\*\*\*\*\*\*\*\*\*\*\*\*\*\*\*\* MAXIMUM NUMBER OF EQUILIBRIUM ITERATIONS HAS BEEN MODIFIED TO BE, NEQIT = 25, BY SOLUTION CONTROL LOGIC. \*\*\* WARNING \*\*\*<br>Too many nodes 8555 are included in the force-distributed-surface<br>constraint identified by real constant set 10. This may greatly<br>affect solver performance due to large wave fronts and memory<br>consumption. A consumption. Also ched<br>different unit system. \*\*\* NOTE \*\*\* CP = 82.250 TIME= 00:42:45 The PCG solver has automatically set the level of difficulty for this model to 2. The FEA model contains 0 external CE equations and 12 internal CE equations. \*\*\*\*\*\*\*\*\*\*\*\*\*\*\*\*\*\*\*\*\*\*\*\*\*\*\*\*\*\*\*\*\*\*\*\*\*\*\*\*\*\*\*\*\*\*\*\*\* SUMMARY FOR CONTACT PAIR IDENTIFIED BY REAL CONSTANT SET 4 Max. Penetration of -1.734723476E-18 has been detected between contact element 3276926 and target element 3278560. For total 566 contact elements, there are 551 elements are in contact. There are 551 elements are in sticking. Contacting area 4.105466886E-05. Max. Pinball distance 3.847431511E-04. One of the contact searching regions contains at least 32 target elements. Max. Pressure/force 5.102778805E-03. Max. Normal stiffness 2.941551709E+15. Min. Normal stiffness 2.941551709E+15. Max. Tangential stiffness 1.580085956E+13.

## Min. Tangential stiffness 1.580085956E+13. \*\*\*\*\*\*\*\*\*\*\*\*\*\*\*\*\*\*\*\*\*\*\*\*\*\*\*\*\*\*\*\*\*\*\*\*\*\*\*\*\*\*\*\*\*\*\*\*\*

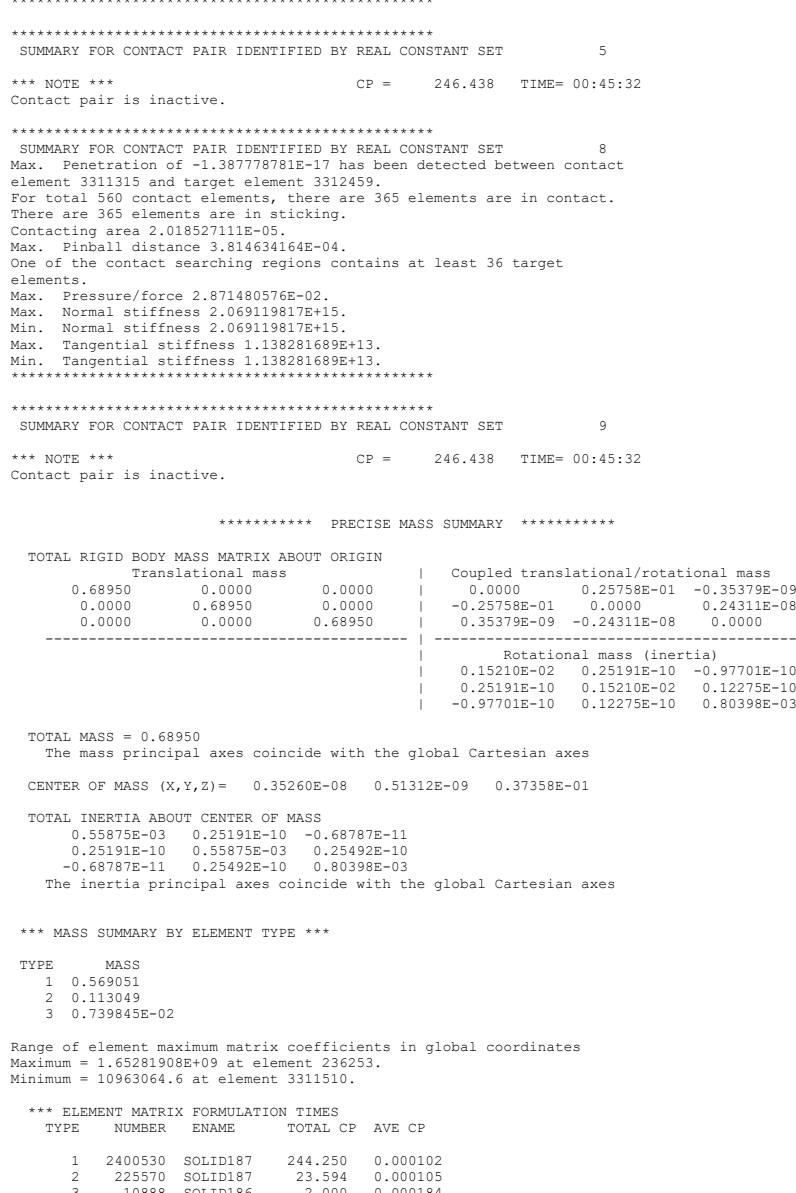

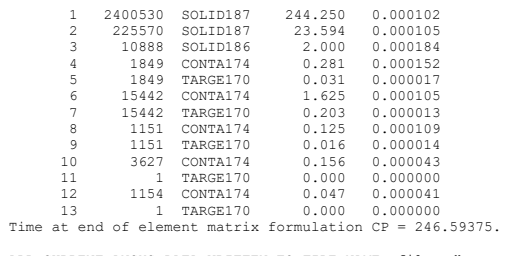

ALL CURRENT ANSYS DATA WRITTEN TO FILE NAME= file.rdb FOR POSSIBLE RESUME FROM THIS POINT

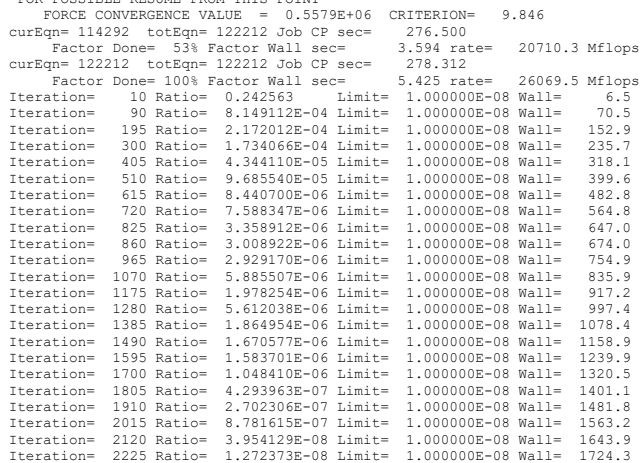

DISTRIBUTED PCG SOLVER SOLUTION CONVERGED

DISTRIBUTED PCG SOLVER SOLUTION STATISTICS

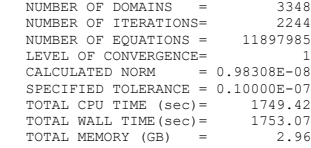

DISP CONVERGENCE VALUE = 0.7854E-05 CRITERION= 0.4007E-07<br>EQUIL ITER 1 COMPLETED. NEW TRIANG MATRIX. MAX DOF INC= -0.7854E-05<br>DISP CONVERGENCE VALUE = 0.7854E-05 CRITERION= 0.5206E-07<br>LINE SEARCH PARAMETER = 1.000 SCALED M EQUIL ITER 2 COMPLETED. NEW TRIANG MATRIX. MAX DOF INC= -0.1095E-05<br>DISP CONVERGENCE VALUE = 0.1095E-05 CRITERION= 0.5312E-07<br>LINE SEARCH PARAMETER = 1.000 SCALED MAX DOF INC = -0.1095E-05<br>FORCE CONVERGENCE VALUE = 118.9 C DIFF CONVERGENCE VALUE = 0.4020E-06 CRITERION= 0.5531E-07<br>LINE SEARCH PARAMETER = 1.000 SCALED MAX DOT INC = 0.4020E-06<br>FORCE CONVERGENCE VALUE = 41.85 CRITERION= 0.3805E-01<br>EQUIL ITER 5 COMPLETED. NEW TRIANG MATRIX. MAX LINE SEARCH PARAMETER = 1.000 SCALED MAX DOT INC = 0.2736E-06<br>
FORCE CONVERGENCE VALUE = 3.315 CRITERION= 0.4117E-01<br>
EQUIL ITER 9 COMPLETED. NEW TRIANG MATRIX. MAX DOF INC= 0.4497E-06<br>
DISP CONVERGENCE VALUE = 0.4497E-06